*Číslo smlouvy dodavatele: S~2007~l 096 Číslo smlouvy objednatele:*

*Zakázka číslo: Zakázka číslo:*

## *DODATEK č. 3 K SERVISNÍ SMLOUVĚ*

*I. Smluvní strany*

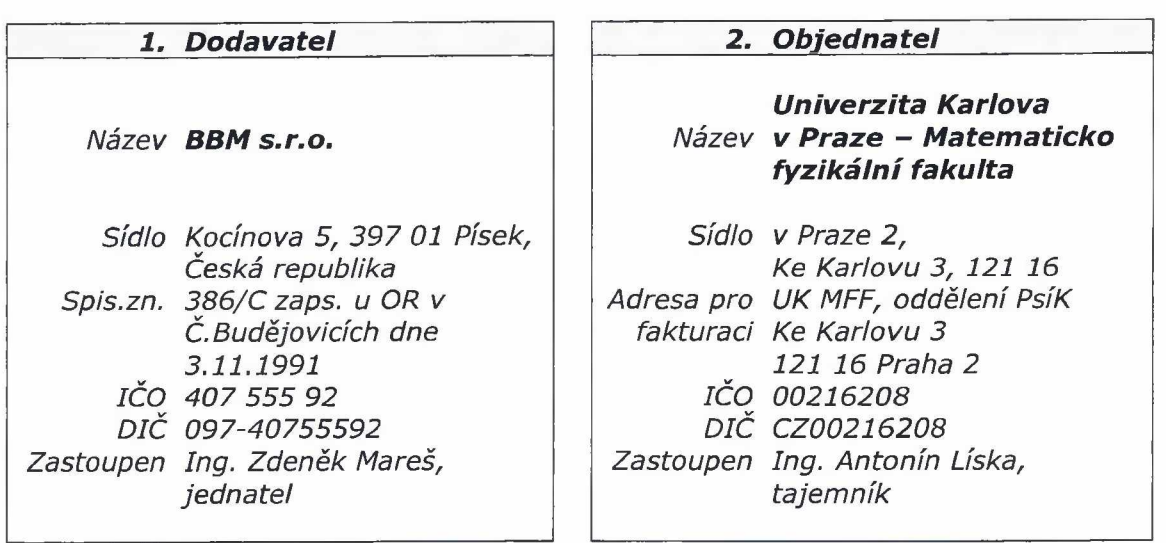

- *II. Smluvní strany uzavřely v souladu se smlouvou č. F-1096 a dále dle ustanovení § 269 a následujících zákona číslo 513/1991 Sb., Obchodního zákoníku ve znění pozdějších předpisů Servisní smlouvu č. S-2007-1096 ve znění dodatku č .l a 2 s účinností od 1.1.2007 do 31.12.2009, dále jen "Servisní smlouva".*
- *III. Smluvní strany se tímto dodatkem dohodly na změně obsahu výše uvedené Servisní smlouvy takto:*
	- *a) Účinnost smlouvy se prodlužuje do 31.12.2010.*
	- *b) Cena v čl.V odst.l se pro rok 2010 snižuje o částku 83.160,- Kč bez DPH.*
	- *c) K cenám bez DPH bude připočtena DPH podle aktuálních sazeb.*
	- *d) Příloha č. 3 Servisní smlouvy se aktualizuje a od 1.1.2010 zní, jak je uvedeno v příloze tohoto dodatku.*
- *IV. Ostatní ustanovení Servisní smlouvy zůstávají v platnosti beze změny.*
- *V. Příloha:*
	- *Příloha č.3 Servisní smlouvy konfigurace koncového PC pro rok 2010.*

*V Písku, dne, 29 12 2005 za dodavatele za objednatele jednatel společnosti* 

 $29, 12, 2009$ 

*Ing. Antonín Líska*<br>tajemník fakulty

*Servisní smlouva č. S-2007-1096 D3 2010 Strana 1*

*Příloha č.3 Servisní smlouvy*

59

## *Konfigurace a nastavení koncové stanice iFIS*

*verze iFIS 10.7 (2010), verze dokumentu prosinec 2009*

## *1. M in im á ln í HW ko n fig u ra ce*

*Pro provoz aplikací iFIS je požadována tato minimální konfigurace HW koncové stranice:*

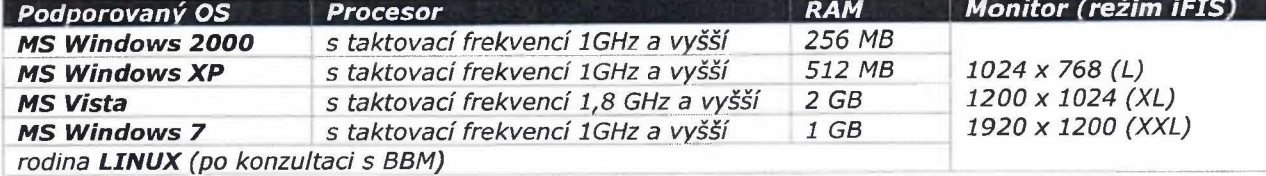

*Pro provoz iFIS současně s dalšími jinými aplikacemi je doporučeno rozšířit RAM podle požadavků těchto dalších aplikací.*

## *2. SW konfigurace*

*Provoz aplikací iFIS je podporován v následujícím softwarovém prostředí na koncové stanici:*

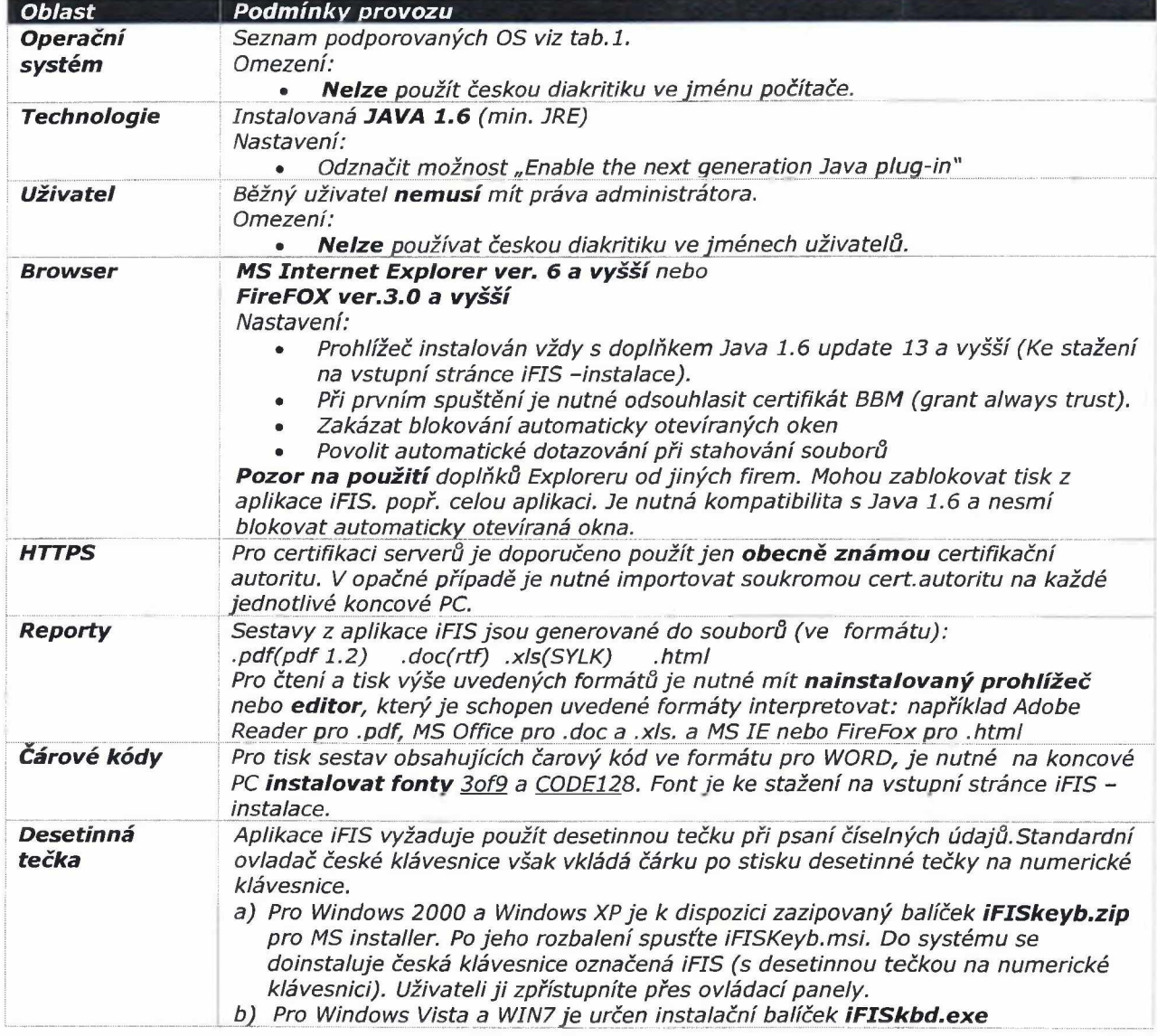

Cog Pub Veise